## Contemporary Web Development Lesson 3

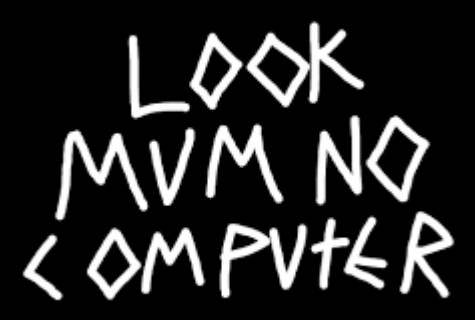

<https://www.youtube.com/channel/UCafxR2HWJRmMfSdyZXvZMTw>

### Missed from yesterday

# Useful Design Patterns in Javascript ES6

### GoF

#### Design Patterns Elements of Reusable Object-Oriented Software

Erich Gamma **Richard Helm** Ralph Johnson<br>John Vlissides

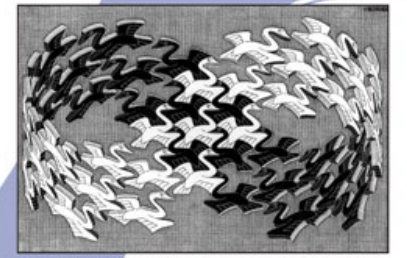

Cover art © 1994 M.C. Escher / Cordon Art - Baarn - Holland. All rights reserved

Foreword by Grady Booch

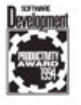

 $\mathbf{v}$ 

### But first : {Scoping}

### Rules

- *var :* Function scope Don't ever use it.
- $\overline{\cdot \hspace{0.1cm} \mid}$  let: *Block scope ({}).*
- *const:* Block scope and value cannot change (but inner properties or items can).

#### [Example](https://codepen.io/Avnerus/pen/YdNgWp)

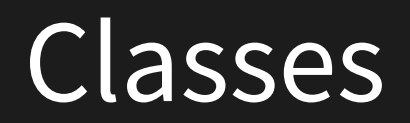

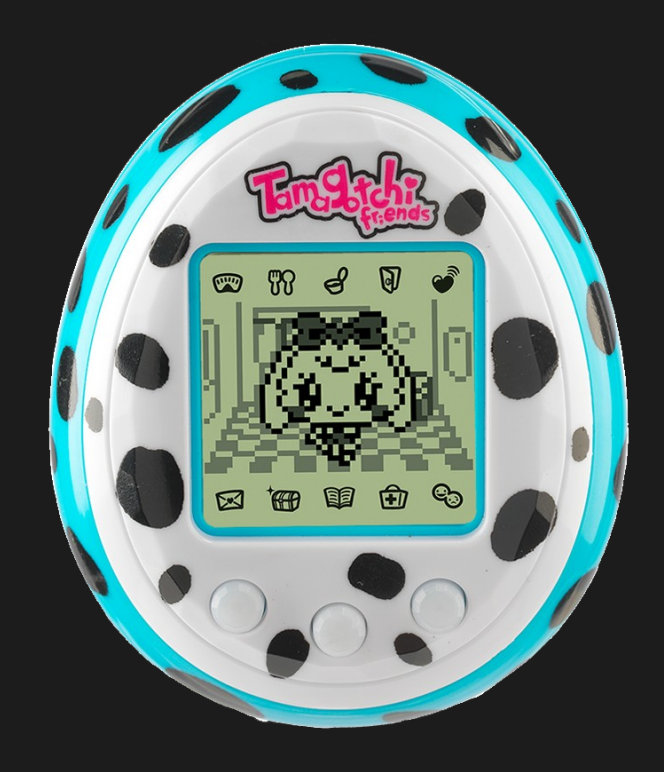

### When a new tamagotchi is born...

#### tamgotchi.js

}

```
export default class Tamagotchi {
      constructor(name) {
            this.name = name;
            this.food = 0;
            this.poop = 0;
      }
      eat() {
            if (this.food > 0) {
                  this.food = 1;
                  this.poop += 1;
            }
      }
      clean() {
            this.poop = 0;
      }
```
#### index.js

import Tamagotchi from './tamagotchi'

const yukino = new Tamagotchi("Yukino"); const arima = new Tamagotchi("Arima");

yukino.eat(); arima.eat();

### A note about *this*

}

}

```
export default class Tamagotchi {
     constructor(name) {
     }
      clean() {
         // Cleaning takes 5 seconds
         setTimeout(function resetPoop() {
               // This will fail
              this.poop = 0;
          },5000);
```
}

}

```
export default class Tamagotchi {
     constructor(name) {
     }
      clean() {
          // Cleaning takes 5 seconds
          setTimeout() \Rightarrow \{// This will work
               this.poop = 0;
          },5000);
```
# **Observer** (publish/subscribe)

#### index.js

```
yukino.on('poop-alert', (tamagotchi) => {
     console.log("Alert! There is too much poop (" + tamagotchi.poop + ").");
});
```
#### tamagotchi.js

```
if (this.poop >= 3) {
     this.trigger('poop-alert', this);
}
```
### Redundancy?

### Composition / Mixin

#### ./observable-mixin.js ./tamgotchi.js

….

```
export default function(target) {
  Object.defineProperties(target, {
     subscribers: {
       value : {}
     },
     on: {
       value: function(event,callback) {
       ...
 }
     },
    off: value: function(event,callback) {
       ...
 }
     },
     trigger: {
```
export default class Tamagotchi { constructor(name) { observable(this); }

### Dependency Injection

## Sound of poop – class or module?

#### ./sound-manager.js ./sound-manager.js

```
const audioCotext = window.webkitAudioContext();
```

```
export function initGain(volume) {
      let gainNode. ...
```

```
export function makeNoiseFor(seconds) {
```
#### ./tamagotchi.js

}

}

import {makeNoiseFor, initGain} from ./sound-manager initGain(20); makeNoiseFor(2);

```
export default class SoundManager {
   constructor() {
 }
   init(volume) {
     this.audioContext = new window.webkitAudioContext();
      let gainNode. ...
 }
   makeNoiseFor(seconds) {
 }
```
#### ./index.js

}

import SoundManager from './sound-manager'  $const$  sound Manager = new Sound Manager(); soundManager.init(20); const yukino = new Tamagotchi(soundManager);

### Inheritance

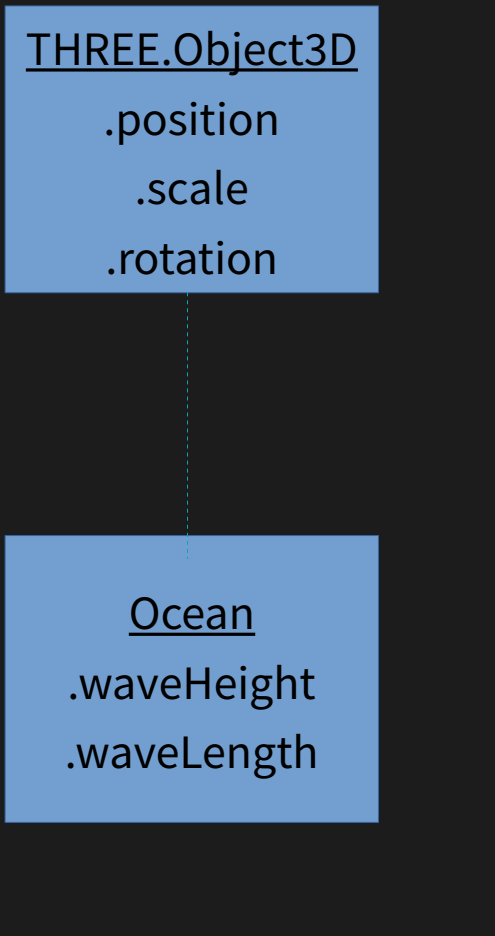

export default class Ocean extends THREE.Object3D { constructor(config) { super();

}

 this.waveFrequencey = 0.07; this.waveHeight =  $0.5$ ; this.waveLength =  $0.3$ ;

#### Index.js

}

const ocean = new Ocean(); ocean.waveHeight =  $1.0$ ; camera.focusOn(ocean).

#### camera.js

function focusOn(object3d) { … // Expects THREE.Object3D ….object3d.position

Exercise Stalker app in Pseudo code

- 1) You are given the module Instacrawl
	- a)Use is by writing import Instacrawl from 'instacrawl'
- 2) It's an observable that triggers 'new-post' every time there is a new post on your instagram feed.
- 3) The argument it sends in the trigger is a "post" object containing the fields:
	- a) "author" name string
	- b) "likes" a list of likes that you can iterate using "for each like in likes"
- 4) Each like object in the list has "name" the name of the user who liked the post.

1)Implement the class "InstaStalk" in pseudo code.

2) In its constructor, you will provide :

a) The instaCrawl module.

b)The user name of the stalkee.

3) It has a run() method that starts the stalking.

4) The instaStalk class is also an observable (has 'on', 'trigger' methods).

5) It uses InstaCrawl so that every time that a post was liked by the stalkee, it triggers the "stalk-like" message, as an argument it provides the name of the original author of the post.

1) Implement the module "stalker".

2) It imports Instacrawl and constructs Instastalk.

3) It listens to "stalk-like" events, and sums up the number of times an author was liked by the stalkee using a hash.

a) For example hash  $\lceil$  key  $\rceil$  = 0;

4) If any author is liked more than 3 times, it prints to the console.